#### **AUSTRALIAN NATIONAL UNIVERSITY Department of Engineering**

# ENGN 3227 Analogue Electronics Problem Set #06 Active Filters

### **Q1**

Consider the circuit shown in Figure 1.

Assume  $R_1 = 1$  kΩ,  $R_2 = 2$  kΩ,  $C_1 = 1$  μF.

(a) Find the s-domain transfer function of the circuit in standard form.

(b) Write the set of MATLAB commands (4 lines expected) to obtain the Bode plot.

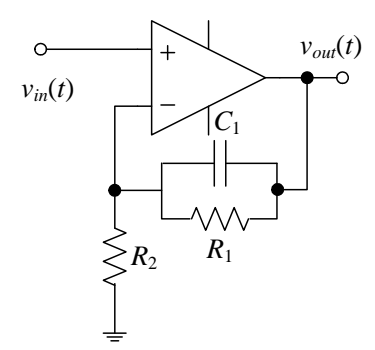

Figure 1: The circuit for Question 1.

### **Q2**

Consider the circuit shown in Figure 2.

Assume  $R_1 = 1 \text{ k}\Omega$ ,  $C_1 = 1 \mu \text{F}$ ,  $C_2 = 10 \mu \text{F}$ .

(a) Find the s-domain transfer function of the circuit in standard form.

(b) Write the set of MATLAB commands (4 lines expected) to obtain the Bode plot.

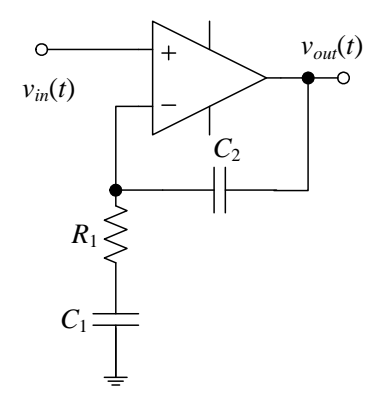

Figure 2: The circuit for Question 2.

### **Q3**

Consider the Sallen-Key low-pass filter circuit shown in Figure 3. Find the s-domain transfer function of the circuit in standard form.

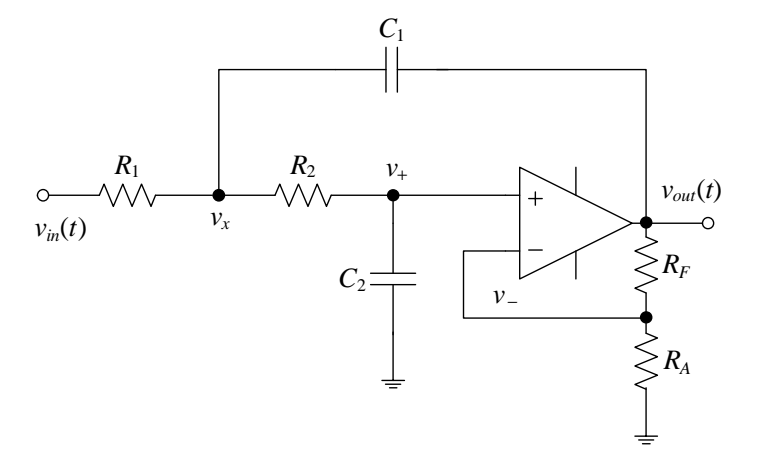

Figure 3: The circuit for Question 3.

#### **Q4**

Consider the Sallen-Key high-pass filter circuit shown in Figure 4. Find the s-domain transfer function of the circuit in standard form.

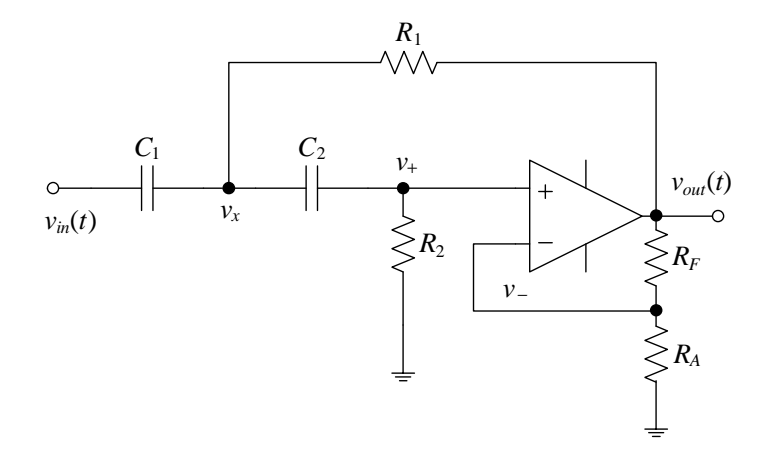

Figure 4: The circuit for Question 4.

#### **AUSTRALIAN NATIONAL UNIVERSITY Department of Engineering**

# ENGN 3227 Analogue Electronics Problem Set #06 Solution

## **Q1**

#### **Complete Solution**

The given circuit data is  $R_1 = 1$  kΩ,  $R_2 = 2$  kΩ,  $C_1 = 1$   $\mu$ F. Re-drawing the circuit in s-domain, we have

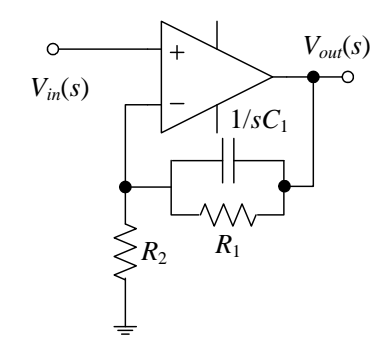

**(a)**

Applying KCL at -ve pin,

$$
\frac{V_{-}(s)-0}{R_{2}} + \frac{V_{-}(s)-V_{out}(s)}{R_{1}} + \frac{V_{-}(s)-V_{out}(s)}{\frac{1}{sC_{1}}} = 0
$$

Solving

$$
\frac{V_{out}(s)}{V_{-}(s)} = \frac{sC_1 + \frac{1}{R_1} + \frac{1}{R_2}}{sC_1 + \frac{1}{R_1}}
$$

From circuit,  $V_{in}(s) = V_{+}(s)$ . Applying op-amp assumption,  $V_{+}(s) = V_{-}(s)$ . Hence

$$
\frac{V_{out}(s)}{V_{in}(s)} = \frac{sC_1 + \frac{1}{R_1} + \frac{1}{R_2}}{sC_1 + \frac{1}{R_1}}
$$

Converting to standard form

$$
\frac{V_{out}(s)}{V_{in}(s)} = \frac{s + \frac{1}{C_1} \left( \frac{1}{R_1} + \frac{1}{R_2} \right)}{s + \frac{1}{R_1 C_1}}
$$

**(a)**

Substituting the values, the transfer function is

$$
H(s) = \frac{s + 1500}{s + 1000}
$$

The MATLAB commands are:

>> num=[1 1500]; >> den=[1 1000]; >> H=tf(num,den); >> bode(H);

From the shape of the magnitude bode plot, the given circuit provides 3.5 dB gain to low frequencies and allows high frequencies to pass unchanged (0dB gain).

# **Q2**

#### **Partial Solution**

The given circuit data is  $R_1 = 1 \text{ k}\Omega$ ,  $C_1 = 1 \mu\text{F}$ ,  $C_2 = 10 \mu\text{F}$ . The given circuit is

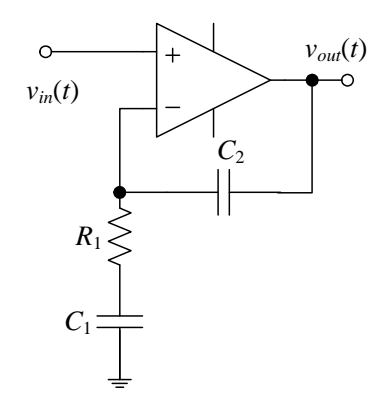

**(a)**

In standard form

$$
H(s) = \frac{\frac{1}{R_1 C_2}}{s + \frac{1}{R_1 C_1}}
$$

**(b)**

$$
H(s) = \frac{100}{s + 1000}
$$

The MATLAB commands are:

```
>> num=[100];
>> den=[1 1000];
>> H=tf(num,den);
>> bode(H);
```
From the shape of the magnitude bode plot, the given circuit is a low-pass filter with roll-off -20 dB/decade.

# **Q3**

#### **Partial Solution**

Re-drawing the circuit in s-domain, we have

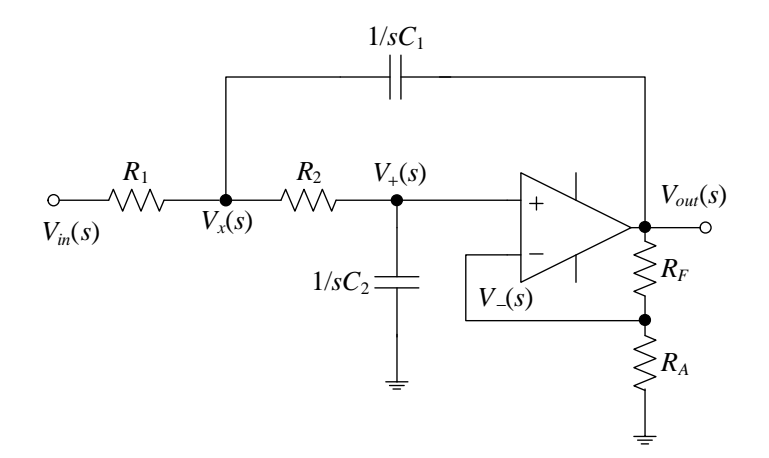

Let

$$
G = 1 + \frac{R_F}{R_A} = \frac{R_A + R_F}{R_A}
$$

Step 1: Apply KCL at -ve pin

$$
\frac{V_{-}(s) - V_{out}(s)}{R_F} + \frac{V_{-}(s) - 0}{R_A} = 0
$$

Solving, we have

$$
V_{-}(s) = \frac{R_{A}}{R_{A} + R_{F}} V_{out}(s)
$$

$$
= \frac{V_{out}(s)}{G}
$$

Applying op-amp assumption,  $V_+(s) = V_-(s)$ . Hence

$$
V_{+}(s) = \frac{V_{out}(s)}{G}
$$

Step 2: Apply KCL at +ve pin

$$
\frac{V_{+}(s) - V_{x}(s)}{R_{2}} + \frac{V_{+}(s) - 0}{\frac{1}{sC_{2}}} = 0
$$

Substituting the value  $V_+(s) = \frac{V_{out}(s)}{G}$  and solving, we get

$$
V_x(s) = (sC_2R_2 + 1)\frac{V_{out}(s)}{G}
$$

Step 3: Apply KCL at node *x*

$$
\frac{V_x(s) - V_+(s)}{R_2} + \frac{V_x(s) - V_{out}(s)}{\frac{1}{sC_1}} + \frac{V_x(s) - V_{in}(s)}{R_1} = 0
$$
  

$$
\frac{V_x(s) - \frac{V_{out}(s)}{G}}{R_2} + \frac{V_x(s) - V_{out}(s)}{\frac{1}{sC_1}} + \frac{V_x(s) - V_{in}(s)}{R_1} = 0
$$

ANU ENGN 3227

Simplifying, we have

$$
\begin{aligned}\n\left(sC_1 + \frac{1}{R_1} + \frac{1}{R_2}\right)V_x(s) &= \frac{1}{R_1}V_{in}(s) + sC_1V_{out}(s) + \frac{1}{GR_2}V_{out}(s) \\
(sC_1R_1R_2 + R_2 + R_1)V_x(s) &= R_2V_{in}(s) + sC_1R_1R_2V_{out}(s) + \frac{R_1}{G}V_{out}(s) \\
(sC_1R_1R_2 + R_2 + R_1)(sC_2R_2 + 1)\frac{V_{out}(s)}{G} &= R_2V_{in}(s) + sC_1R_1R_2V_{out}(s) + \frac{R_1}{G}V_{out}(s) \\
(sC_1R_1R_2 + R_2 + R_1)(sC_2R_2 + 1)V_{out}(s) &= GR_2V_{in}(s) + sGC_1R_1R_2V_{out}(s) + R_1V_{out}(s)\n\end{aligned}
$$

$$
(sC_1R_1R_2 + R_2 + R_1)(sC_2R_2 + 1)V_{out}(s) - sGC_1R_1R_2V_{out}(s) - R_1V_{out}(s) = GR_2V_{in}(s)
$$
  

$$
(sC_1C_2R_1R_2^2 + sC_1R_1R_2 + sC_2R_2^2 + R_2 + sC_2R_1R_2 + R_1)V_{out}(s) - sGC_1R_1R_2V_{out}(s) - R_1V_{out}(s) = GR_2V_{in}(s)
$$
  

$$
(s^2C_1C_2R_1R_2^2 + sC_1R_1R_2(1 - G) + sC_2R_1R_2 + sC_2R_2^2 + R_2)V_{out}(s) = GR_2V_{in}(s)
$$
  

$$
(s^2C_1C_2R_1R_2 + sC_1R_1(1 - G) + sC_2R_1 + sC_2R_2 + 1)V_{out}(s) = GV_{in}(s)
$$

Hence

$$
\frac{V_{out}(s)}{V_{in}(s)} = \frac{G}{s^2 C_1 C_2 R_1 R_2 + sC_1 R_1 (1 - G) + sC_2 R_1 + sC_2 R_2 + 1}
$$
  
= 
$$
\frac{G}{s^2 C_1 C_2 R_1 R_2 + [C_1 R_1 (1 - G) + C_2 R_1 + C_2 R_2] s + 1}
$$

Step 4: Convert transfer function to standard form.

Dividing numerator and denominator by *C*1*C*2*R*1*R*<sup>2</sup>

$$
\frac{V_{out}(s)}{V_{in}(s)} = \frac{G \frac{1}{C_1 C_2 R_1 R_2}}{s^2 + \left[\frac{1 - G}{C_2 R_2} + \frac{1}{C_1 R_2} + \frac{1}{C_1 R_1}\right] s + \frac{1}{C_1 C_2 R_1 R_2}}
$$

Hence

$$
H(s) = \frac{G \frac{1}{C_1 C_2 R_1 R_2}}{s^2 + \left[\frac{1 - G}{C_2 R_2} + \frac{1}{C_1 R_2} + \frac{1}{C_1 R_1}\right] s + \frac{1}{C_1 C_2 R_1 R_2}}
$$

### **Q4**

### **Solution**

The given circuit is

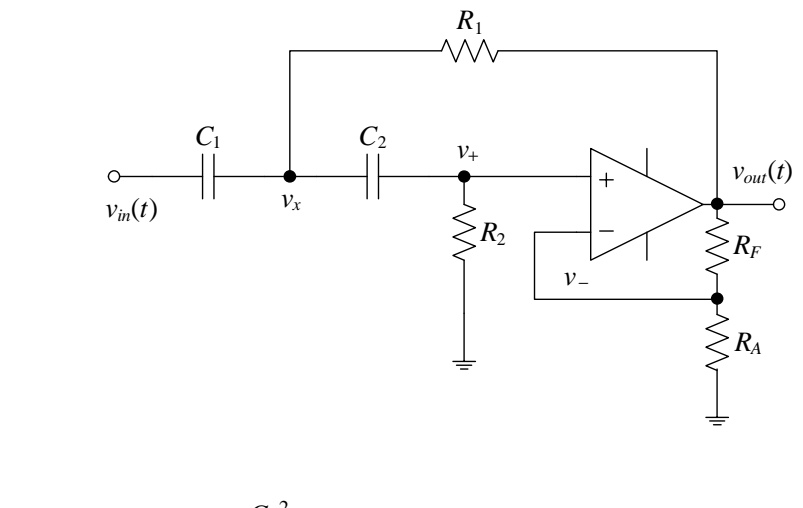

$$
H(s) = \frac{Gs^2}{s^2 + \left[\frac{1-G}{C_1R_1} + \frac{1}{C_1R_2} + \frac{1}{C_2R_2}\right]s + \frac{1}{C_1C_2R_1R_2}}
$$